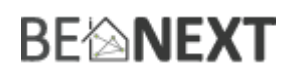

### Snelstart: **1Pole Switch EU**

#### **Technische specificaties**

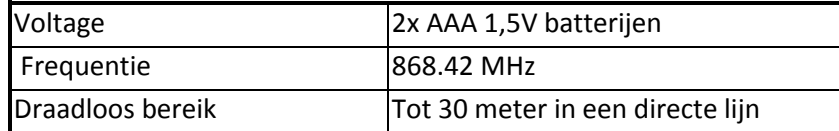

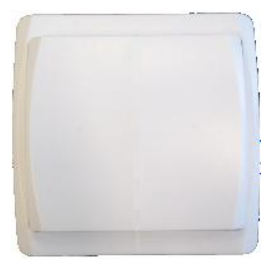

#### **Basis functies**

- Scenes activeren
- Lichten en gordijnen makkelijk besturen door een simpele klik op de knop
- Lange levensduur batterij
- Ook beschikbaar met dubbelklik

#### **Hoe het werkt**

De *1Pole Switch* heeft twee knoppen.

Als één van de twee knoppen ingedrukt is zal er een CENTRAL\_SCENE\_NOTIFICATION Z-Wave bericht verstuurd worden naar de geassocieerde node met de corresponderende waarde. Dit bericht kan een Scene in een controller triggeren.

Optioneel is om de 1Pole Switch zo te configureren dat het een BASIC\_SET \_ON / \_OFF stuurt naar twee verschillende associatie groepen.

#### **Gebruik**

De *1Pole Switch* kan gebruikt worden om een Scene en Lifestyle te activeren, maar ook meerdere afzonderlijke producten kunnen hiermee aangeschakeld worden.

#### **Installeren in een Z-Wave network <sup>1</sup>**

- 1. Houd knop één ongeveer twee seconden ingedrukt, laat deze vervolgens los om het installatie proces te starten.
- 2. Wanneer de normale installatie mislukt zal het product de Network Wide Inclusion automatisch starten.

#### **Verwijderen uit een Z-Wave network**

- 1. Houd knop één 12 seconden ingedrukt totdat de LED gaat knipperen, laat vervolgens los om het proces te starten. Als u de knop ingedrukt houdt zal deze een wakeup bericht verzenden.
- 2. Zorg ervoor dat de *1Pole Switch* in direct bereik van de controller staat.

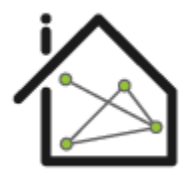

 $\overline{\phantom{a}}$ 

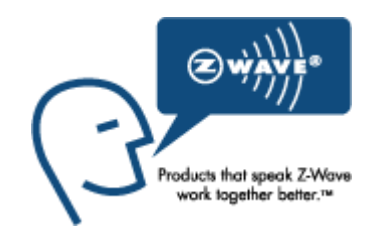

 $^{1}$  Zorg ervoor dat uw Z-Wave controller in de correcte werkingsmodus staat (installeren of verwijderen).

### **BE**@NEXT

### Technische Handleiding: **1Pole Switch EU**

#### **Waarschuwing:**

- **Dit product maakt gebruik van een radiosignaal dat door muren, ramen en deuren heengaat. Het bereik is sterk beïnvloedbaar door omstandigheden als grote metalen objecten, bedrading in huis, beton, meubels, koelkasten, magnetrons en dergelijke. Het gemiddelde bereik is ongeveer 30 meter.**
- **Stel dit product niet bloot aan extreme hitte of vocht.**
- **Vermijd langdurige blootstelling aan direct zonlicht.**
- **Probeer het product niet zelf te repareren. Als het product beschadigd is of u twijfelt over de juiste werking, stuur het product dan terug.**
- **Maak het product met geen enkele vloeistof schoon.**
- **Alleen voor gebruik binnenshuis.**

#### **Technische details**

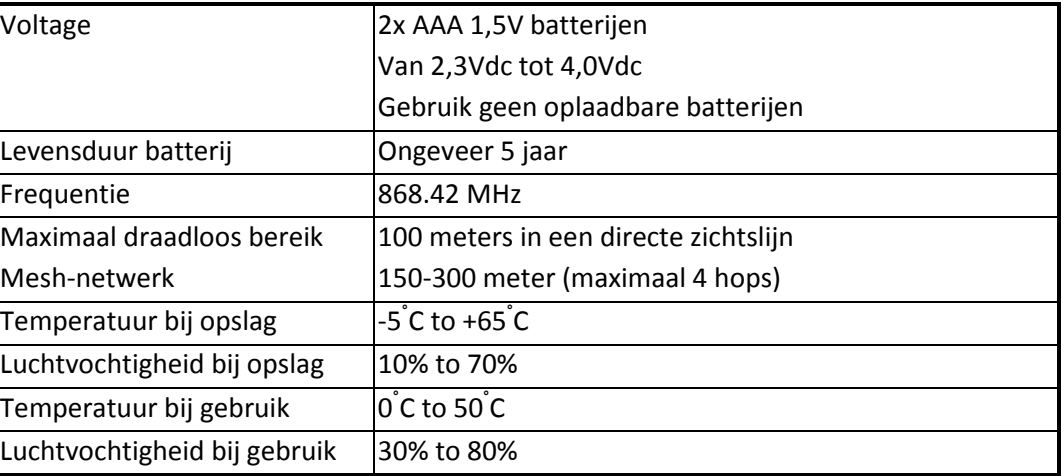

#### **Product afmetingen** (lengte x breedte x hoogte)

1Pole Switch is 80 x 80 x 19 mm

#### **Indicatie modus**

Het indicatie lampje geeft verschillende statussen van het apparaat aan:

- 
- 
- 
- 
- 
- 
- 
- 1. Klaar om te installeren: indicatielampje knippert elke seconde
- 2. Bezig met installeren: indicatielampje knippert twee keer per seconde
- 3. Bezig met deïnstalleren: indicatielampje knippert drie keer elke 1.5 seconde
- 4. Installeren succesvol: indicatielampje brand een volle seconde
- 5. Verzenden RF bericht succesvol: indicatielampje brand een volle seconde
- 6. Verzenden RF bericht mislukt: indicatielampje knippert zes keer snel
- 7. Geen associatie ingesteld: indicatielampje knippert zes keer snel

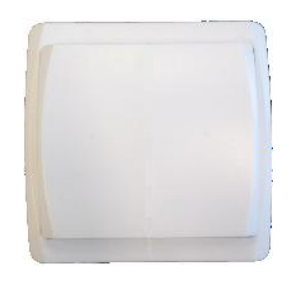

### **BE<sup>l</sup>NEXT**

#### **Ondersteunde command classes:**

Basic type: BASIC\_TYPE\_ROUTING\_SLAVE Generic type: GENERIC\_TYPE\_SENSOR\_BINARY Specific type: SPECIFIC\_TYPE\_NOT\_USED Listening: False, Z-Wave Lib: 4.54

COMMAND\_CLASS\_SENSOR\_BINARY, COMMAND\_CLASS\_ASSOCIATION, COMMAND\_CLASS\_BATTERY, COMMAND\_CLASS\_WAKE\_UP, COMMAND\_CLASS\_VERSION, COMMAND\_CLASS\_MANUFACTURER\_SPECIFIC, COMMAND\_CLASS\_CONFIGURATION, COMMAND\_CLASS\_MARK, COMMAND\_CLASS\_BASIC, COMMAND\_CLASS\_SWITCH\_MULTILEVEL, COMMAND\_CLASS\_CENTRAL\_SCENE,

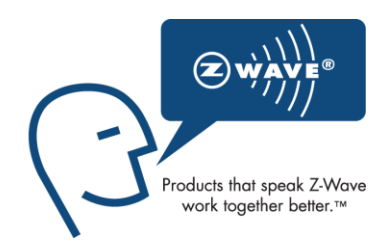

#### **Not listening routing slave**

Dit Z-Wave product zal gebruikt worden als routing slave. Slave nodes zijn nodes in een Z-Wave netwerk die commando's ontvangen en daarop acties ondernemen. Dit apparaat zal altijd in de 'sleep' modus staan, omdat deze op batterijen werkt. In de 'sleep' modus zal het apparaat niet actief zijn. Het zal actief worden wanneer de wakeup command class verstuurd wordt.

#### **Include initiator**

De include initiator wordt gebruikt om de Primary en Inclusion Controllers nodes toe te voegen aan het netwerk. Wanneer beide include initiators gelijktijdig geactiveerd zijn, zal de nieuwe node toegevoegd worden aan het netwerk (als de node niet eerder toegevoegd was).

#### **Exclude initiator**

De exclude initiator wordt gebruikt door de Primary Controllers om nodes uit het netwerk te verwijderen. Wanneer de exclude initiator en de slave initiator gelijktijdig geactiveerd worden, zal dit resulteren in het feit dat de slave verwijderd zal worden uit het netwerk (en gereset naar Node ID zero). Ook als de slave geen deel was van het netwerk, zal deze gereset worden door dit proces.

#### **Z-Wave uitbreidbaar**

Doordat dit een Z-Wave apparaat is, betekent dit dat het kan samenwerken met verschillende andere apparaten in het Z-Wave netwerk. Ook producten van andere bedrijven kunnen worden toegevoegd (mits Z-Wave bestuurbaar).

#### **Hops & retries**

Het Z-Wave netwerk heeft een bereik tot 30 meter in een directe zichtslijn. Het is mogelijk deze afstand uit te breiden. Door middel van een mesh-netwerk kan het signaal tot 300 meter worden uitgebreid (met een minimum van 150 meter en met maximaal 4 hops).

#### **class: 0x20 COMMAND\_CLASS\_BASIC**

De ondersteunende rol van de Basic command class is toegewezen aan de Sensor Binary command class.

# **BE<sup>l</sup>MEXT**

De controlerende rol kan zo geconfigureerd worden dat deze een BASIC\_SET verzendt naar twee verschillende geassocieerde groepen.

#### **class: 0x86 COMMAND\_CLASS\_VERSION**

Deze command class wordt gebruikt om informatie te verkrijgen over de *1Pole Switch*. Het Z-Wave library type, de Z-Wave protocol versie en de applicatie versie zullen gerapporteerd worden.

#### **class: 0x72 COMMAND\_CLASS\_MANUFACTURER\_SPECIFIC**

Deze functie geeft informatie over de fabrikant. Dit product bevat het Fabrieks-ID van *BeNext*. Fabrieks-ID van *BeNext* is 138, het ID van dit product is 30.

#### class: **0x5B COMMAND\_CLASS\_CENTRAL\_SCENE**

Deze command class wordt gebruikt om om een CENTRAL\_SCENE\_NOTIFICATION te verzenden naar een controller om een Scene te activeren.

Met vier knoppen is het mogelijk om vier Scenes te activeren. Wanneer u dubbelklikt zal dit aangevuld worden met nog eens vier Scenes.

- Druk éénmaal op knop 1 of 2 voor de Scenes 1 en 2
- Druk tweemaal op knop 1 of 2 (binnen 0.2 seconden) voor de Scenes 3 en 4

#### **class: 0x70 COMMAND\_CLASS\_CONFIGURATION**

Configureer parameters:

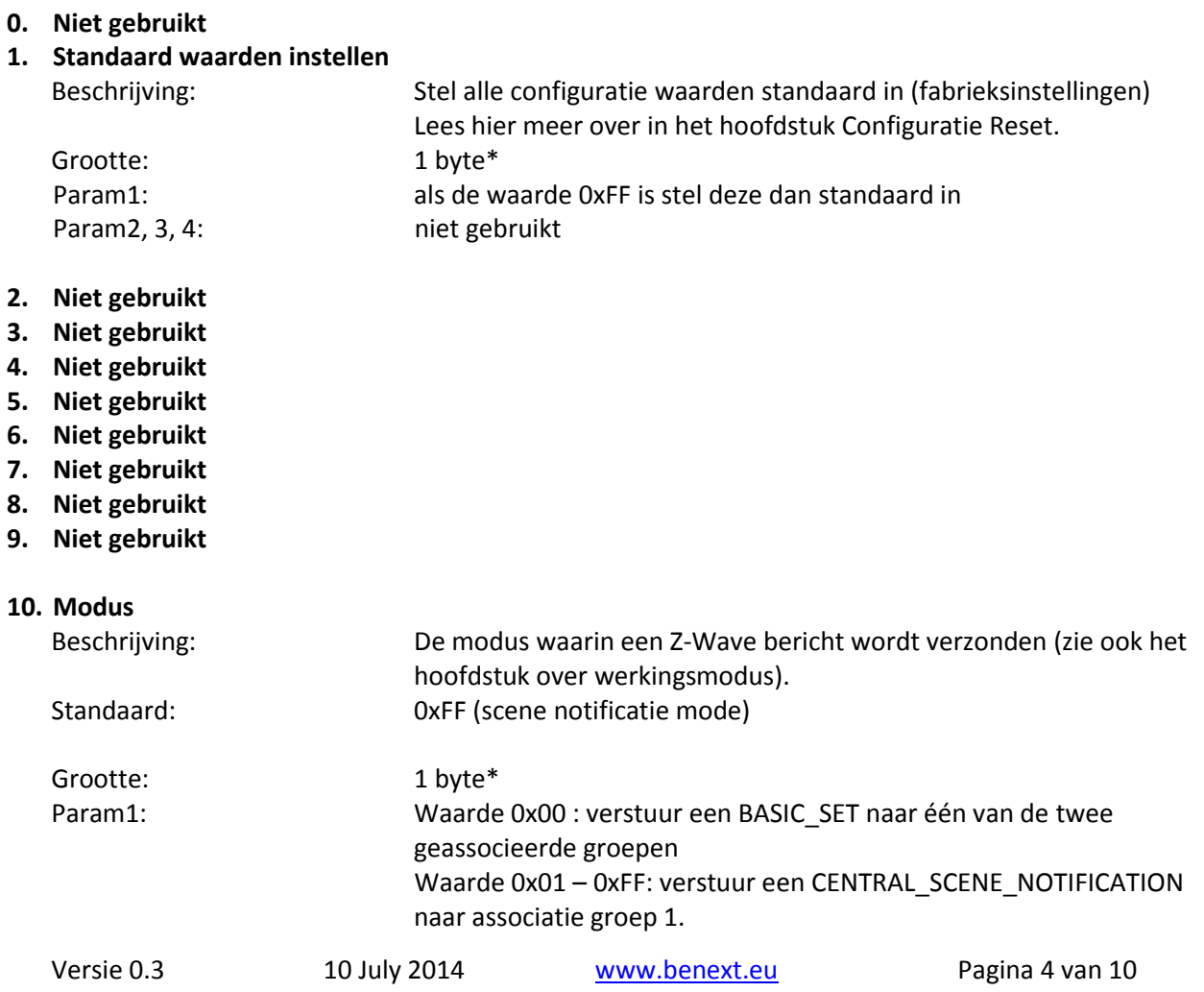

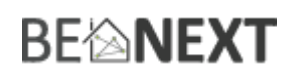

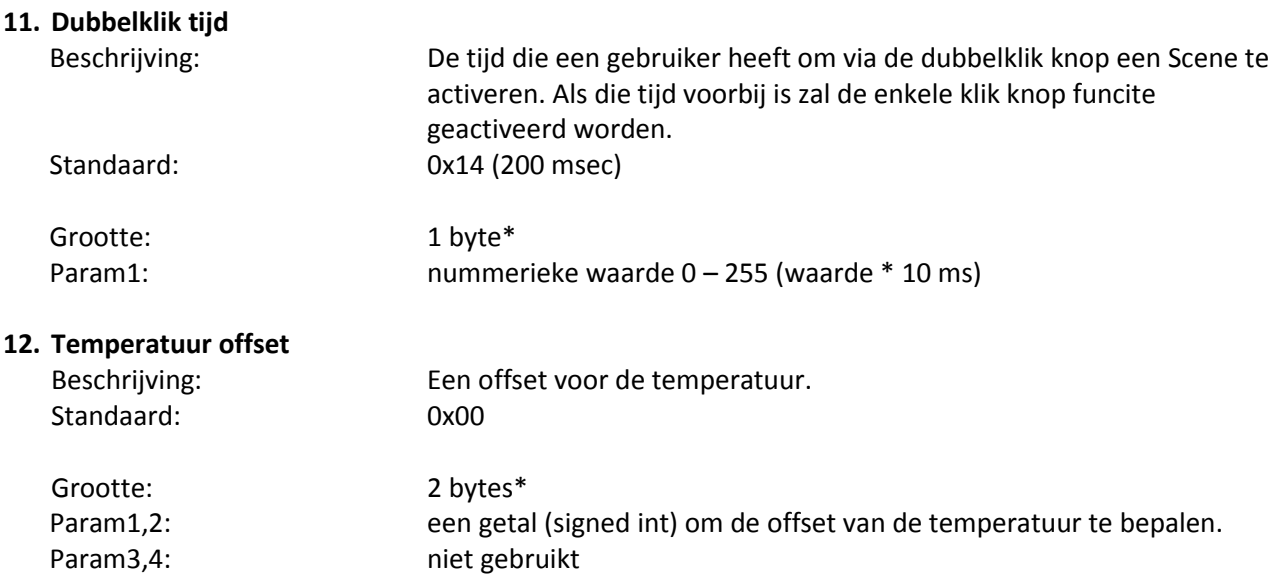

\* als de grootte anders is dan de opgegeven grootte, zal het frame genegeerd worden waardoor configuratie waarden niet veranderd worden.

#### **class: 0x85 COMMAND\_CLASS\_ASSOCIATION**

De Association command class wordt gebruikt om andere apparaten met de *1Pole Switch* te verbinden. De apparaten die verbonden zijn kunnen bestuurd worden op applicatie niveau.

De *1Pole Switch* kan producten toevoegen aan zijn groep. Als dit het geval is, kan de *1Pole Switch* deze apparaten besturen (hoeft geen controller te zijn).

De *1Pole Switch* heeft vier associatie groepen.

#### Groep 1 - 4 **Maximaal ondersteunde nodes: 8**

#### **Class: 0x80 COMMAND\_CLASS\_BATTERY**

Deze class wordt gebruikt om informatie te verschaffen over het niveau van de batterij. Zodra de batterij lager Is dan 20%, zal de *1Pole Switch* een waarschuwing verzenden (waarde 255) na elke wake up notificatie. Hij zal de echte waarde versturen na een battery get, ook als deze onder de 20% is.

Wanneer de batterijen geplaatst worden zal een Battery Report verstuurd worden (indien onderdeel van een – Wave netwerk).

#### **class: 0x84 COMMAND\_CLASS\_WAKE\_UP**

De Wake Up command class wordt gebruikt bij apparaten die op batterijen werken. Deze class geeft de *1Pole Switch* de mogelijkheid om andere producten (in het netwerk) aan te geven dat hij wakker is, zodat de *1Pole Switch* klaar is om commando's te ontvangen. Nadat deze ontvangen zijn zal de *1Pole Switch* weer in de sleep modus gaan. Wanneer de *1Pole Switch* geactiveerd moet worden kunt u instellen via de WAKE\_UP\_INTERVAL\_SET command.

### **BE<sup>l</sup>NEXT**

De standaard node is 0xFF = 255 (naar alle nodes)

Het is mogelijk om handmatig een **wake up notificatie** te versturen. Om dit te doen houdt u de *1Pole Switch* 15 seconden ingedrukt. Negeer het knipperen van de LED en houd de knop minimaal 15 seconden ingedrukt.

#### **class: 0x31 COMMAND\_CLASS\_SENSOR\_MULTILEVEL**

Sensor\_multilevel\_get

De Sensor Multilevel command class wordt gebruikt om een rapport van de *1Pole Switch* te verkrijgen. De teruggestuude waarde is de gemeten temperatuur in de behuizing (met één decimaal).

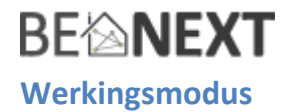

De *1Pole Switch* ondersteunt twee verschillende modi.

#### Mode 1: Direct schakel mode.

Deze modus wordt hoofdzakelijk gebruikt om direct een switch\_binary /\_multilevel product met een BASIC\_ON of BASIC\_OFF in te stellen. Dit is toegewezen aan een associatie groep die maximaal acht nodes kan bevatten.

Deze modus ondersteunt ook de SWITCH\_MULTILEVEL\_START\_LEVEL\_CHANGE, welke alleen ondersteund is door switch\_multilevel producten.

Om een SWITCH\_MULTILEVEL\_START\_LEVEL\_CHANGE frame te verzenden houdt u de knop een seconde ingedrukt. Als de knop is losgelaten, zal een SWITCH\_MULTILEVEL\_STOP\_LEVEL\_CHANGE bericht verzonden worden.

Deze modus kan geconfigureerd worden met het volgende frame:

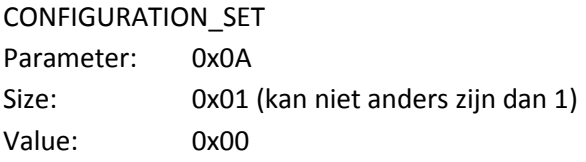

Onderstaand figuur laat een overzicht zien van de Z-Wave frames, waarden en associatie groepen.

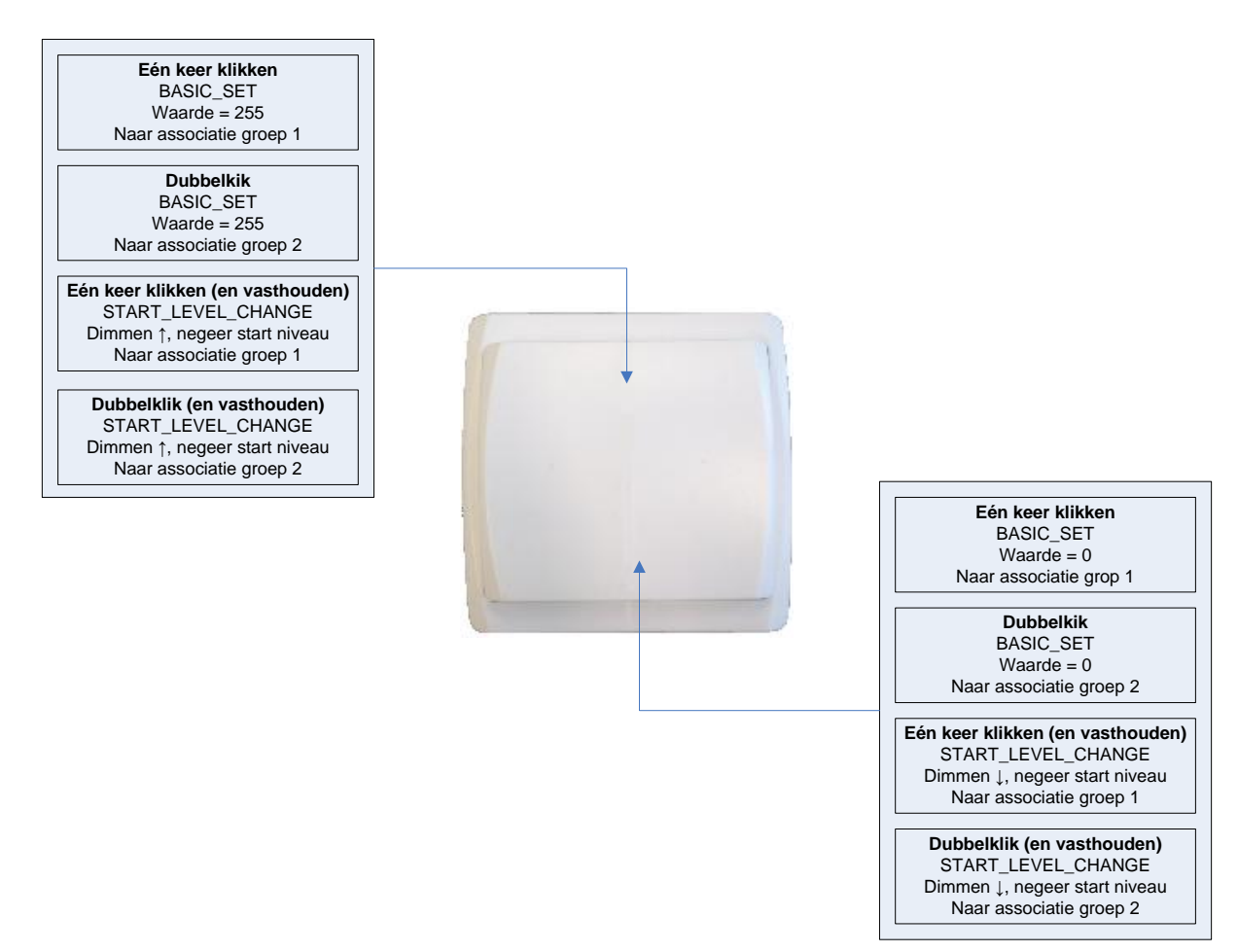

## **BE<sup>l</sup>next**

#### Mode 2: Central scene mode.

Deze modus wordt hoofdzakelijk gebruikt om Scenes in een Gateway te activeren. De Gateway kan vervolgens beslissen wat te doen met de geactiveerde Scene.

Deze modus kan geconfigureerd worden door het volgende frame:

CONFIGURATION\_SET Parameter: 0x0A Size: 0x01 (kan niet anders zijn dan 1) Value: 0xFF

Het volgende figuur laat zien welk Scene nummer geactiveerd is wanneer een knop wordt ingedrukt.

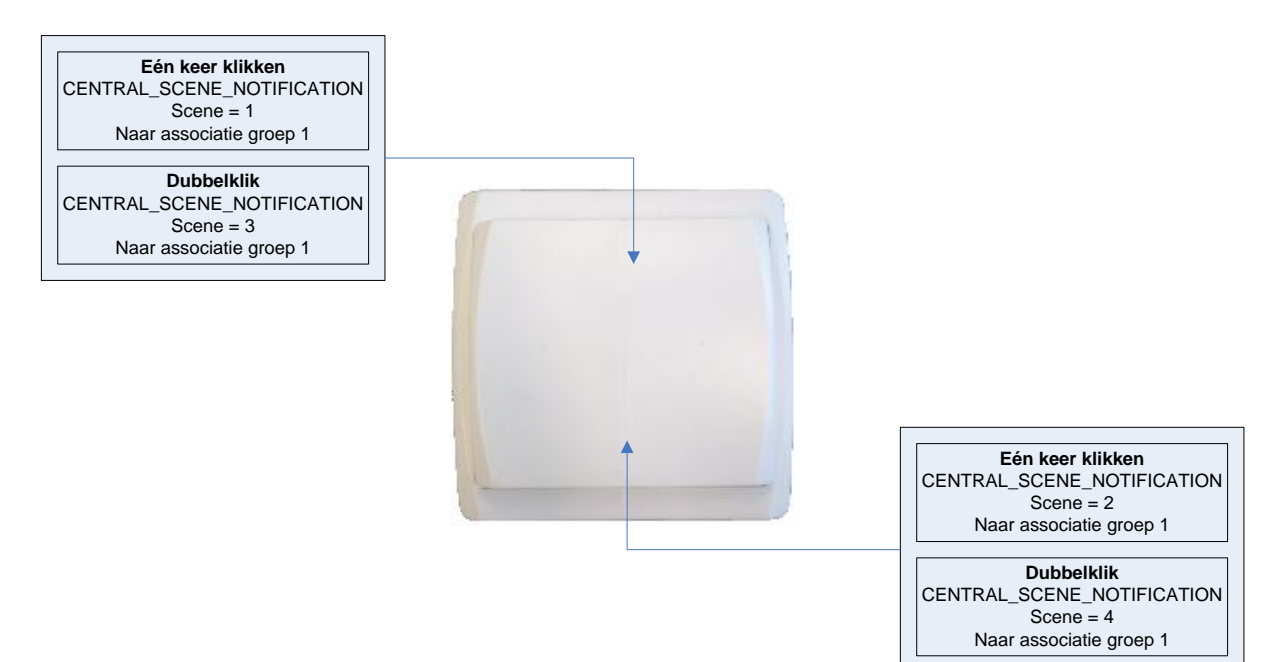

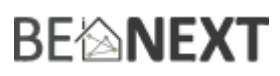

#### **Configuratie reset**

De *1Pole Switch* ondersteund een configuratie reset functie. Configuratie reset betekent dat:

- alle configuratie waarden standaard zijn

Deze functie kan geactiveerd worden door een configuratie set frame te versturen:

#### CONFIGURATION\_SET

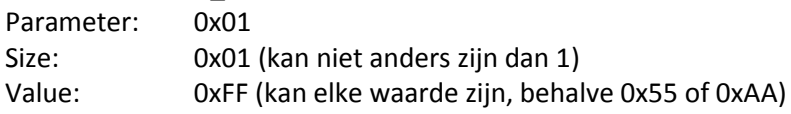

Wanneer de waarde van de configuratiewaarde wordt aangevraagd, kunnen twee mogelijke waarden worden geretourneerd.

#### CONFIGURATION\_REPORT

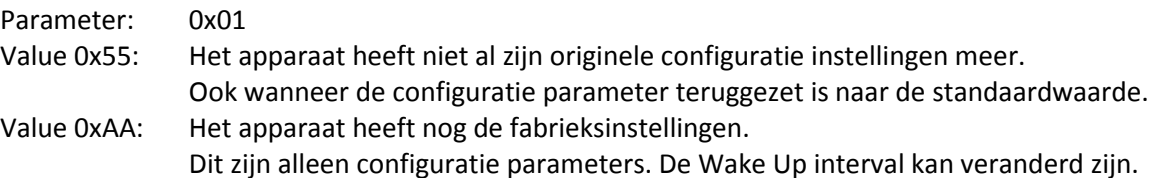

## **BEIMEXT**

#### **Oplossen van problemen**

#### Veel gestelde vragen

**Q**: Het lukt niet om mijn *1Pole Switch* toe te voegen aan mijn Z-Wave netwerk, wat doe ik fout?

**A**: **1**. Is de controller klaar om ieder apparaat toe te voegen aan het Z-Wave netwerk? Als de controller niet in de installatie status staat, kan de *1Pole Switch* niet toegevoegd worden. **2**. De *1Pole Switch* is al toegevoegd in een Z-Wave netwerk. Verwijder de *1Pole Switch* uit dat netwerk en probeer het opnieuw.

**Q:** Ik heb een waarde geconfigureerd, maar als ik deze aanvraag verandert deze niet?

**A:** Het is verplicht dat de juiste maat wordt gebruikt tijdens het configureren van een parameter. Ga naar de documentatie over de configuratie command class om te controleren of de juiste maat wordt gebruikt tijdens de configuratie. Als de verkeerde maat gebruikt wordt zal het frame volledig worden genegeerd.

**Q:** Ik heb een nieuwe waarde geconfigureerd en toen ik deze aanvroeg werd wel de juiste waarde geretourneerd, maar het gedrag blijft nog steeds hetzelfde.

**A:** Sommige configuratie parameters hebben grenzen van wat ze kunnen doen. Ga naar de documentatie over configuratie om te controleren of de waarde van de geconfigureerde parameter buiten het limiet is.

**Q**: Hoe forceer ik een Wake Up notificatie?

A: Houd de drukknop ingedrukt voor meer dan 12 seconden.